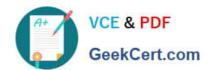

# 1Z0-517<sup>Q&As</sup>

Oracle E-Business Suite R12.1 Payables Essentials

# Pass Oracle 1Z0-517 Exam with 100% Guarantee

Free Download Real Questions & Answers PDF and VCE file from:

https://www.geekcert.com/1z0-517.html

100% Passing Guarantee 100% Money Back Assurance

Following Questions and Answers are all new published by Oracle
Official Exam Center

- Instant Download After Purchase
- 100% Money Back Guarantee
- 365 Days Free Update
- 800,000+ Satisfied Customers

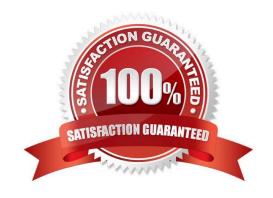

# https://www.geekcert.com/1z0-517.html 2024 Latest geekcert 1Z0-517 PDF and VCE dumps Download

#### **QUESTION 1**

Select two reasons to use reporting hierarchies instead of summary accounts. (Choose two.)

- A. Use summarized data in journal formulas.
- B. Summary relationships are not permanent.
- C. Inquiry of summary amounts is done online.
- D. The primary use for summarization is only for reports.
- E. You can easily reorganize summary views in the future of the posting process.

Correct Answer: DE

#### **QUESTION 2**

Select three invoice types that can be entered ONLY in the Invoice Workbench, and CANNOT be entered via the Invoice Gateway. (Choose three.)

- A. debit memos
- B. credit memos
- C. prepayments
- D. PO default invoice
- E. PO standard invoice

Correct Answer: ACD

### **QUESTION 3**

Identify three statements that properly describe the use of distribution sets. (Choose three.)

- A. Assign a distribution set to an invoice when you enter it.
- B. Use full distribution sets to create distributions with no set percentage amounts.
- C. Use skeleton distribution sets to create distributions with set distribution amount.
- D. Assign a default distribution set to a supplier site, so Payables will use it for every invoice you enter for that supplier site.
- E. Use a distribution set to enter distributions for an invoice automatically when you are not matching it to a purchae order.

Correct Answer: ADE

## https://www.geekcert.com/1z0-517.html 2024 Latest geekcert 1Z0-517 PDF and VCE dumps Download

#### **QUESTION 4**

| Employee information in Oracle E-Business Suite Release 12 is partitioned by |
|------------------------------------------------------------------------------|
| A. Legal Entity                                                              |
| B. Operating Unit                                                            |
| C. Business Group                                                            |
| D. HR Organization                                                           |
| E. Inventory Organization                                                    |
|                                                                              |

#### **QUESTION 5**

Correct Answer: C

At your client site, under Payables Options, the Transfer to GL option has been set to Summarize by Accounting Period. The period-end close proceses for AP have run and the Payables journal (purchase invoices and payments) have been created and posted in GL.

Which statement is true?

- A. It is not possible to drill down from GL to Payables.
- B. It is possible to drill down from journals of categories purchase invoices and payments in GL to Payables.
- C. Drilldown from the journals of category purchase invoices in GL is possible, but not drilldown from journals of category payments.
- D. Drilldown from the journals of category payments in GL to Payables is possible, but not dirlldown from journals of category purchase invoices.

Correct Answer: B

<u>1Z0-517 VCE Dumps</u> <u>1Z0-517 Study Guide</u> <u>1Z0-517 Braindumps</u>